## AH MM-Phonovorstufe für Rotel RA935BXmk2

Entwicklungsdokumentation

Andreas Hünnebeck ah@despammed.com

3. November 2003

# **Vorwort**

Der kleine Vollverstärker Rotel RA935BXmk2 erfreut sich großer Beliebtheit unter Hififreunden mit beschränktem Budget. Er ist kompromißlos auf Klang gebaut und trotzdem günstig im Preis (ca. DM 600,–). Das ist nur möglich, weil Rotel weder Klangregler noch eine Phonovorstufe eingebaut hat.

Klangregler braucht man auch wirklich nicht, während man auf einen Phonoeingang auch heute noch nicht immer verzichten kann. Aber DM 400,– für eine externe Vorstufe von Rotel zu investieren sprengt leider das Budget. Deshalb habe ich eine selbstgebaute Phonostufe in das Gehäuse des Rotel integriert. Man erspart sich, ein Gehäuse bauen zu müssen, und das Netzteil kann man auch weglassen. Damit sind die teuersten Komponenten schon mal außen vor.

### **1 Vorgaben**

Der Vorverstärker sollte folgende Vorgaben erfüllen:

- unsymmetrischer MM-Phonoeingang mit 5mV Empfindlichkeit
- keine Elkos als Koppelkondensatoren
- keine DC-Offsetregelung, um Pumpen zu verhindern
- simple Schaltungstechnik mit möglichst wenig vom Signal durchlaufenen Bauteilen
- gemeinsame Spannungsregelung für beide Stereokanäle

### **2 Die Schaltung**

Der Phonovorverstärker verstärkt das Signal eines MM-Tonabnehmersystems mit 50mV Empfindlichkeit auf Hochpegel und entzerrt es gleichzeitig nach der von der RIAA festgelegten Entzerrkurve (siehe [Hü97]).

Der Vorverstärker besteht aus einer einzigen Stufe mit aktiver Entzerrung (siehe Schaltplan in Abbildung 1 auf Seite 2):

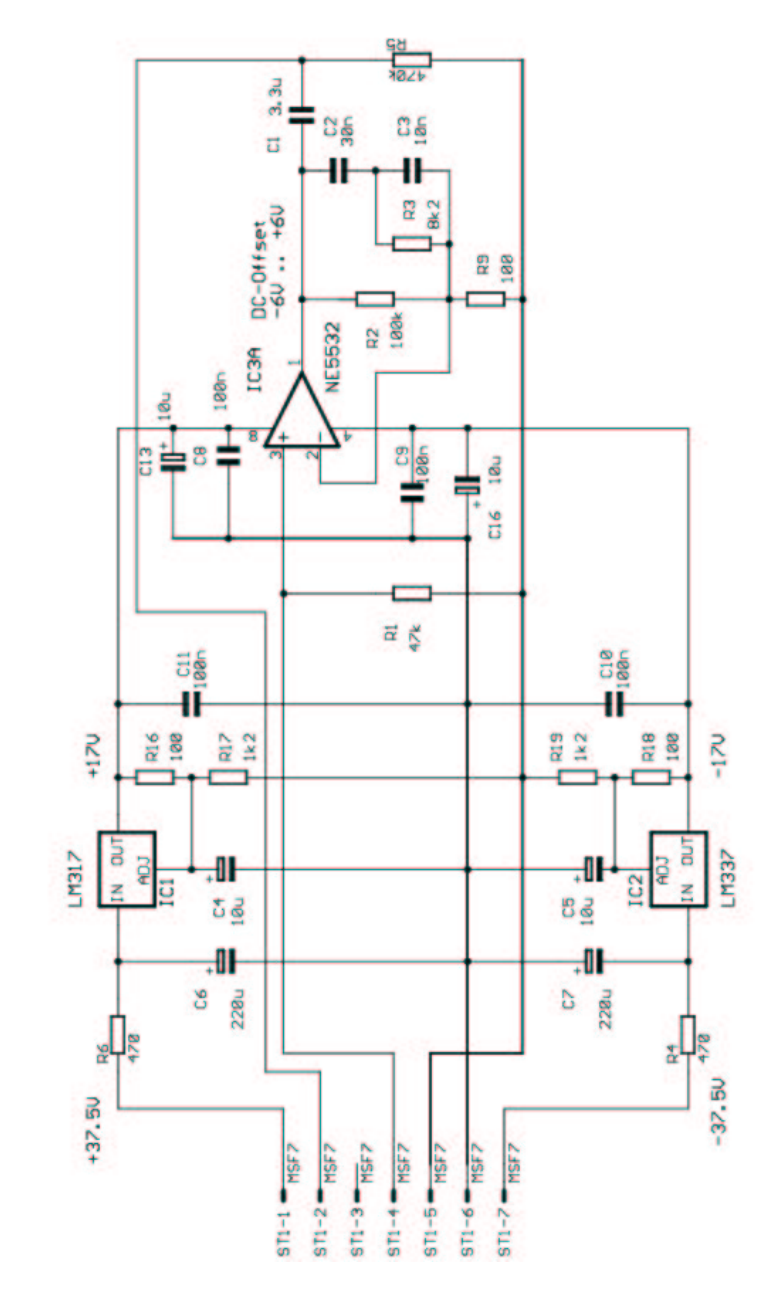

Abbildung 1: Schaltplan des Phonovorverstärkers

#### <sup>3</sup> DIE LOKALE SPANNUNGSREGELUNG 3

Die Verstärkerstufe ist zugleich das Filter für die Pole 75*µ*s, 318*µ*s und 3180*µ*s. Ich habe als ersten Anhaltspunkt die Werte für das Filternetzwerk einer Applikationsschaltung für den OP27 entnommen und dann mit Hilfe eines selbstgeschriebenen Simulationsprogramms die Werte so optimiert, dass man Standardbauteile verwenden kann und trotzdem der Frequenzgang in Ordnung ist (+/- 0.2 dB).

Ich habe dabei aus einer größeren Menge von Kondesatoren mit Hilfe eines Kapazitätsmeßgerätes die 10nF und 15nF Kondensatoren selektiert, so daß sie gleiche Kapazität haben und möglichst nah am Sollwert liegen. Auch die 100kΩ und 8,2kΩ Widerstände wurden mit Hilfe eines Widerstandsmeßgerätes auf Gleichheit selektiert.

Die Auskopplung zum Vollververstärker und zum Tonbandausgang erfolgt über den Kondensator*C*<sup>1</sup> (3,3*µ*F). Dieser bildet zusammen mit dem 20 kΩ Poti des Rotel eine Hochpaß von 2.5 Hz Grenzfrequenz. *R*<sup>5</sup> sorgt dafür, daß es keine Umschaltknackse gibt.

### **3 Die lokale Spannungsregelung**

Eine hochwertige Spannungsregelung erfordert hochwertige Bauteile. Allerdings ist es nicht notwendig, diese diskret aufzubauen, weil es mittlerweile gute integrierte Spannungsregler gibt. Ich habe mich für die einstellbaren Spannungsregler LM317 und LM337 entschieden. Die Standardfestspannungsregler aus der Reihe 78xx und 79xx rauschen stärker und regeln schlechter.

Durch *R*<sup>16</sup> und *R*<sup>17</sup> wird die positive Ausgangsspannung eingestellt, mit *R*<sup>18</sup> und *R*<sup>19</sup> die negative. *C*<sup>4</sup> (bzw. *C*5) legt den Justierungseingang des Spannungsreglers wechselstrommäßig auf Masse und verbessert dadurch die Brummunterdrückung um gut 20 dB.

#### **4 Mechanischer Aufbau**

Ich habe eine einseitige mit Lötpunkten kaschierte Experimentier-Punktrasterplatinen im Europaformat verwendet. Die "Leiterbahnen" wurden von Hand in Form eines dünnen Drahts auf die Lötpunkte gelegt und angelötet. Für die Masseleitungen wurde 1 mm dicker versilberter Draht verwendet. Die Platine wurde mit drei Abstandshaltern auf die Mutterplatine des Rotel geschraubt.

#### LITERATUR 4

### **Literatur**

- [Hü97] Andreas C. M. Hünnebeck. Zur Theorie der Schallplattenentzerrung nach RIAA und IEC. *Andreas Hünnebeck's Hifi-Seite*, December 1997.
- [PH89] Winfield Hill Paul Horowitz. *The Art of Electronics*. Cambridge University Press, Cambridge/New York/Melbourne, 2. edition, 1989. ISBN 0-521-37095-7.
- [Skr88] Paul Skritek. *Handbuch der Audio-Schaltungstechnik*. Franzis-Verlag, München, 1988. ISBN 3-7723-8731-4.
- [UT93] Christoph Schenk Ulrich Tietze. *Halbleiter-Schaltungstechnik*. Springer-Verlag, Berlin/Heidelberg/New York, 10. edition, 1993. ISBN 3-540-56184-6.

#### **Weiterführende Literatur**

Für denjenigen, der die bestehende Schaltung modifizieren (oder auch eine eigene Schaltung entwickeln) möchte, kann ich folgende Literatur empfehlen:

- [PH89] enthält sehr gute Erklärungen ohne allzuviele Formeln und sehr viele Praxishinweise.
- [UT93] enthält viele der in [PH89] vernachlässigten Formeln und geht insgesamt den Dingen mehr auf den Grund; es ist allerdings ein gewisses Vorwissen hilfreich.
- [Skr88] ist ein Eldorado der Audioschaltungstechnik, erfordert aber ebenfalls zum vollen Verständnis etwas an Vorkenntnissen.

#### **A Verbesserungen**

Hier nun einige Vorschläge, wie man den Phonovorverstärker verbessern könnte; mangels eigener Tests allerdings ohne Garantie auf verbesserte Klangeigenschaften:

- Verbesserungen der Spannungsversorgung:
	- **–** Kanalgetrennte Netztrafos und Siebung.
- Einsatz anderer Operationsverstärker, in Frage kommende Typen sind:
	- **–** single: OP27, OPA 27, OPA134 (für laute Systeme), LT1028 (für leise Systeme)
	- **–** dual: LM833, OPA2134 (für laute Systeme)

### **B Bauteile**

#### **B.1 Stückliste der Spezialbauteile**

#### <sup>C</sup> ÜBER DIESES DOKUMENT 5

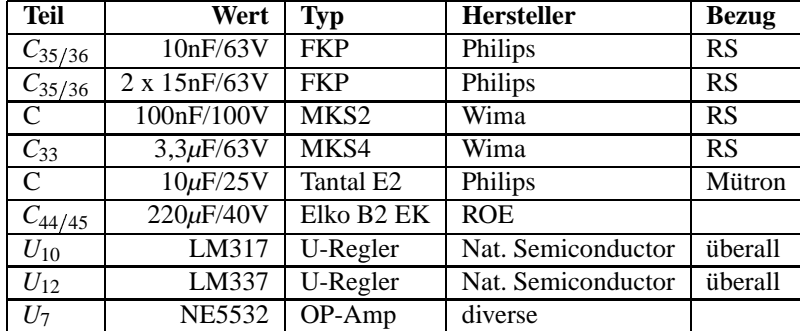

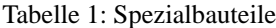

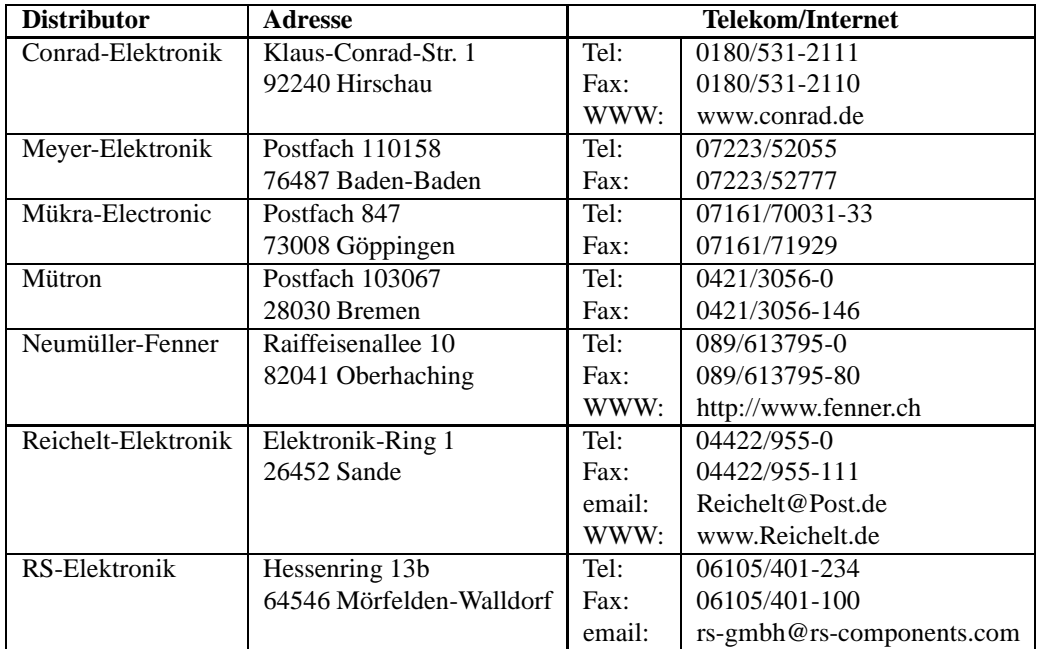

Tabelle 2: Anschriften der Distributoren

#### **B.2 Hinweise zur Beschaffung von Bauteilen**

### **C Über dieses Dokument**

Dieses Dokument entstand auf einem Linux-Rechner (SuSE 6.3):

- Es wurde mit *LYX-1.1.5* erstellt und nach *TEX* exportiert. LYX ist ein graphisches Frontend zu LATEX. LATEX ist ein professionelles Buchsatzprogramm. Im Gegensatz zu üblichen Textverarbeitungsprogrammen ist LATEX anerkanntermaßen fehlerfrei, der letzte Bug wurde vor ein paar Jahren gefunden und behoben (und dieses honoriert). Die Schaltpläne wurden mit Hilfe des *epsf*-Pakets(\usepackage{epsf}) eingebunden.
- *TEX* wurde mit *LATEX-2e* in *dvi,* dieses mit *dvips-5.82* in *Postscript*, dieses schließlich mit *ps2pdf* (Aladdin Ghostscript 5.50) in *PDF* verwandelt. dvips ist der Postscript-Druckertreiber von LATEX. Ghostscript ist ein Druckertreiber für Drucker, die nicht Postscript-fähig sind. PDF (Portable Document Format) ist ein proprietäres Dateiformat der Firma Adobe.

#### <sup>C</sup> ÜBER DIESES DOKUMENT 6

- *TEX* wurde mit *latex2html-98.1p1* nach *HTML* verwandelt. Die nicht automatisch erstellten Verweise wurden mit Hilfe des *html*-Pakets (\usepackage{html}) erzeugt. latex2html ist ein *Perl*-Script, welches eine TEX-Datei liest und HTML-Seiten erzeugt. Perl ist eine mächtige betriebssystemunabhängige Interpretersprache und ersetzt die betriebssystemabhängigen Shellsprachen.
- Der Schaltplan wurde mit *Eagle 3.55r3* erstellt und mit *ps2pdf* (s.o.) von *Postscript* nach *PDF* verwandelt.
- Die gesamte Konvertierung und die Installation auf meiner Homepage wurden von *GNU make-3.76.1* mit Hilfe eines *makefile* automatisch erledigt. *make* ist ein Hilfsprogramm zum automatischen Bau von Projekten jeglicher Machart, die aus mehreren voneinander abhängigen Dateien bestehen und mit Hilfe von nicht-interaktiven Programmen erzeugt werden.
- Alle Quelldateien befinden sich unter der Kontrolle von *CVS-1.10.5*. CVS (Concurrent Versions System) ist ein Quellcodeverwaltungssystem.
- Sämtliche verwendeten Programme mit Ausnahme von Eagle sind freie Software und unterliegen der GPL (GNU Public License) oder einer ähnlich lautenden Lizenz für nichtkommerziellen Gebrauch. Die Quellen liegen offen und können auf den meisten Unix-Systemen zum Laufen gebracht werden. Eagle ist für den privaten Gebrauch in einer begrenzten Version kostenlos erhältlich.